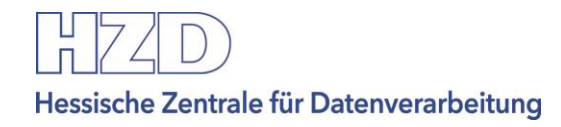

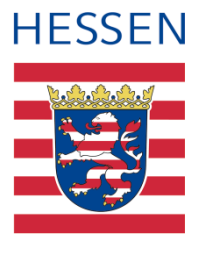

# **Ergänzung zur Schnittstellenbeschreibung OASIS WS:**

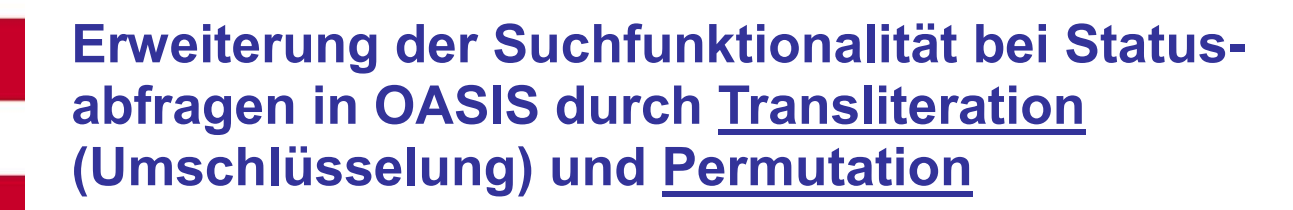

Ab OASIS Release 7.0

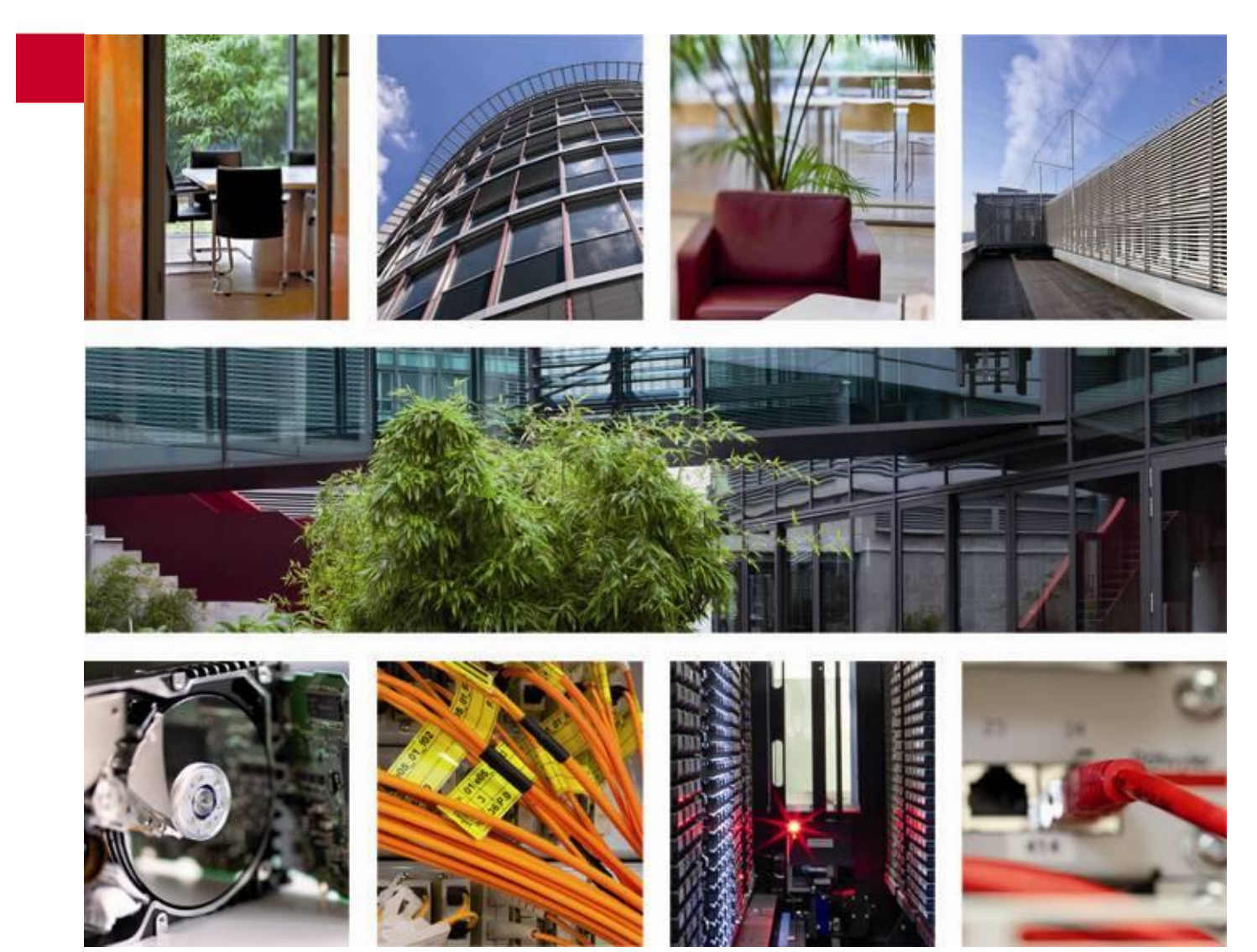

# Inhaltsverzeichnis

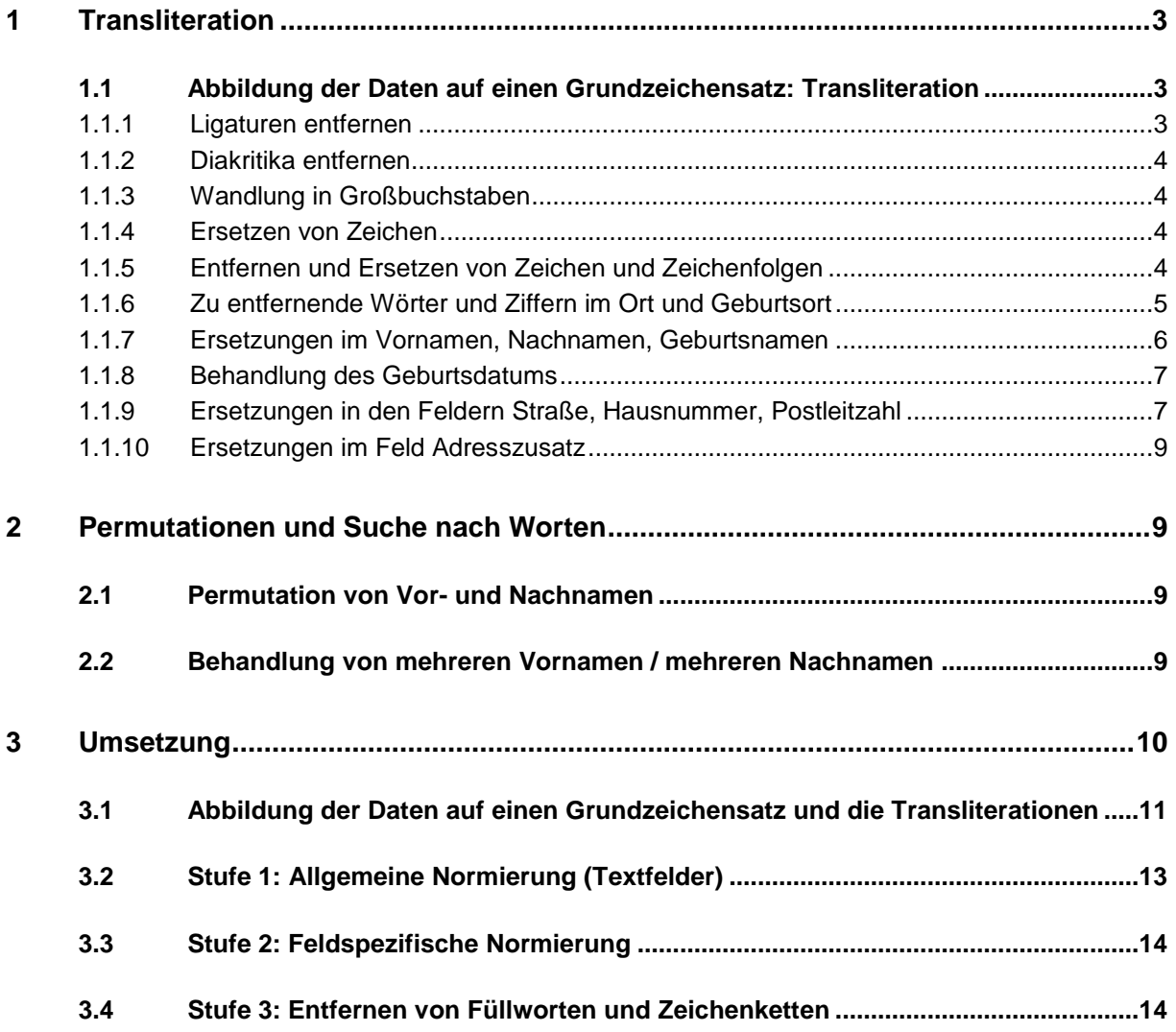

# <span id="page-2-0"></span>**1 Transliteration**

Die Treffsicherheit bei der Statusabfrage wird durch Umschlüsselung der übergebenen Daten einer Spielerstatusabfrage auf einen gemeinsamen Grundzeichensatz verbessert. Neben der reinen Transliteration werden Regeln angewandt, die sich in der bisherigen Praxis als sinnvoll herausgestellt haben.

Beim Vorgehen soll sich an deutsche und internationale Standards gehalten werden. Im Bedarfsfall werden diese um zusätzliche Regeln erweitert.

## <span id="page-2-1"></span>**1.1 Abbildung der Daten auf einen Grundzeichensatz: Transliteration**

Die Abbildung der Daten auf einen gemeinsamen Grundzeichensatz erfolgt in mehreren Schritten, die in den folgenden Kapiteln erläutert werden. Die Umschlüsselung erfolgt basierend auf dem durch DIN SPEC 91379 herausgegebenen Standard "Normative Zeichen" (Zeichen der Gruppen, die als normativ bezeichnet werden). Dieser Zeichensatz beinhaltet die lateinischen Zeichen aus Unicode einschließlich diakritischer Zeichen und Ligaturen.

Zur Veranschaulichung der einzelnen Schritte wird als Beispiel die fiktive Person Dr. Nœl Isaać Schäfer-Strauß, Friedrich-Ebert-Allee 12e, 65185 Wiesbaden, geboren am 01.12.1970, geboren in Wehrda jetzt Marburg, herangezogen:

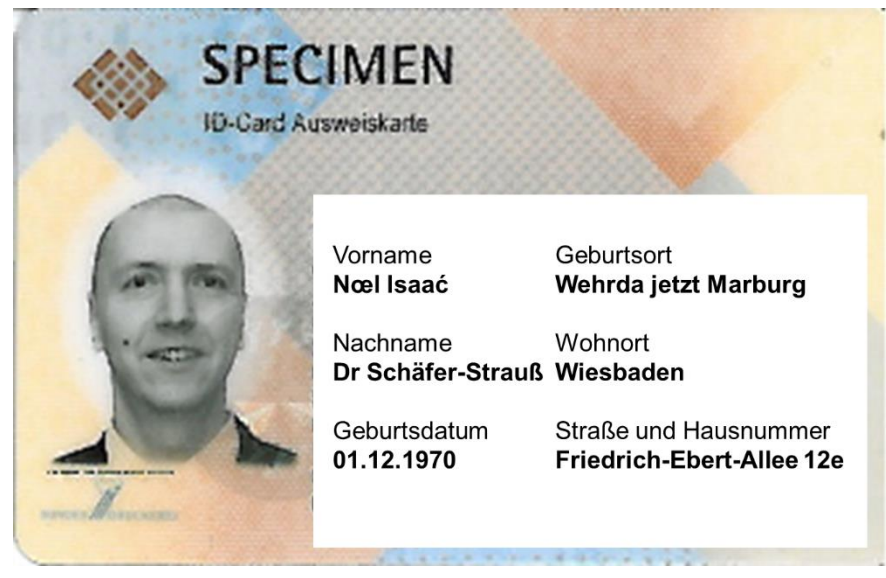

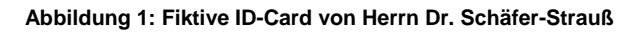

### <span id="page-2-2"></span>**1.1.1 Ligaturen entfernen**

Ligaturen – zusammengesetzte Zeichen in bestimmten Sprachen und Kulturkreisen – werden ersetzt. Beispiel: Nœl Noel

### <span id="page-3-0"></span>**1.1.2 Diakritika entfernen**

Diakritika sind spezielle Zeichen, die im Zeichenvorrat einer Sprache oder eines Kulturkreises vorkommen und den lateinischen Grundzeichensatz erweitern. Beispiele hierfür sind z.B. ü, ö, ä. In unserem Beispiel wird aus den Vornamen Isaa**ć** Isaa**c**, der Nachname Sch**ä**fer zu Sch**ae**fer und Strau**ß** zu Strau**ss**.

### <span id="page-3-1"></span>**1.1.3 Wandlung in Großbuchstaben**

Dieser Schritt wird in allen Standards durchgeführt und hat den Vorteil, dass später in den Anwendungen häufige Zeichenoperationen, die z.B. Klein- in Großbuchstaben umwandeln, entfallen können.

### <span id="page-3-2"></span>**1.1.4 Ersetzen von Zeichen**

Die aus dem durch DIN SPEC 91379 Standard herausgegebenen Sonderzeichen

!"#%&()\*,-./:;?@[\]\_{}¡«·»¿\$+<=>^|~¢£¤¥¦§©¬®°±¶×÷€¸¨¯

werden durch Leerzeichen ersetzt (MUELLER-MEIER MUELLER MEIER).

Eine Sonderstellung hat das Zeichen "-" (Minus bzw. Bindestrich):

Wenn "-" zusammen mit anderen Zeichen in einem Feld vorkommt:

Wenn das "-" zusammen mit anderen Zeichen vorkommt, wird es wie oben beschrieben durch ein Leerzeichen ersetzt (z.B. im Tag der Geburt oder Monat der Geburt können zwei "—"vorkommen: in diesem Fall werden beide Minuszeichen durch *jeweils* ein Leerzeichen ersetzt).

• Wenn "-" als einziges Zeichen in einem Feld vorkommt:

Wenn nur das "-" als Feldinhalt vorhanden ist (also keine anderen Zeichen in diesem Feld vorhanden sind), bedeutet "-", dass der Wert dieses Feldes nicht vorhanden ist. Zum Beispiel bedeutet ein "-" im Feld "Wohnort", dass die Angabe nicht existiert (evtl. obdachlos) oder ein "-" in Feld "Vorname" bedeutet, dass es in diesem Kulturkreis keinen Wert für "Vornamen" gibt.

Der Feldinhalt "-" führt dazu, dass dieses Feld von der Suche ausgenommen wird, also behandelt wird wie ein Platzhalter. Ausnahmen bilden hier die Felder "Jahr der Geburt" und "Nachname": Diese beiden Pflichtfelder dürfen nicht nur ein "-" als Inhalt haben!

(Für Tag der Geburt und Monat der Geburt sind jeweils zwei "—" möglich.)

### <span id="page-3-3"></span>**1.1.5 Entfernen und Ersetzen von Zeichen und Zeichenfolgen**

Folgende Zeichen oder Zeichenfolgen werden entfernt:

- 1. Alle Vorkommen von "DR" und "PROF" in den Feldern Vor- und Nachname sowie Geburtsname werden entfernt. Diese Regel wird nur angewandt, wenn die Zeichen alleine stehen.
- 2. alle Apostrophe in Namen "", """, """(dies betrifft auch die Fehleingaben von Hochkommata wie z.B. "D'Artagnon" und D'Artagnon").

Beispiel: D'ARTAGNON → DARTAGNON.

Anwendung: in allen Feldern außer Geburtsdatum.

3. Während der Umwandlung evtl. auftretende mehrfache Leerzeichen werden durch ein Leerzeichen ersetzt.

Anwendung auf alle Felder.

4. Führende oder nachfolgende Leerzeichen bei einem Attribut werden in allen Feldern entfernt.

### <span id="page-4-0"></span>**1.1.6 Zu entfernende Wörter und Ziffern im Ort und Geburtsort**

Der Geburtsort wurde zuvor schon von den bisherigen genannten Regeln von Sonderzeichen bereinigt.

- 1. Aus Orten und Geburtsorten entfernt werden:
	- JETZT
	- BAD
	- VOR
	- DER
	- BEI
	- AUF
	- IM
	- IN
	- AN
	- AM
	- OB
	- Alle Zahlen
- 2. Auch Ortsnamen, die aus weniger als zwei Zeichen bestehen, sind erlaubt

#### **Beispiele aus OASIS HSpielhG:**

die Suche nach einem "Bad Homburg v.d. Höhe" → würde umgewandelt in die Suche nach einem: HOMBURG V D HOEHE

die Suche nach einem BAD HOMBURG V D HÖHE  $\rightarrow$  würde umgewandelt in die Suche nach einem: HOMBURG V D HOEHE

die Suche nach einem Bad Homburg v d Höhe → würde umgewandelt in die Suche nach einem: HOM-BURG V D HOEHE

die Suche nach einem Bad Homburg v. d. Höhe  $\rightarrow$  würde umgewandelt in die Suche nach einem: HOMBURG V D HOEHE

die Suche nach einem Bad Homburg v.d. Höhe → würde umgewandelt in die Suche nach einem: HOM-BURG V D HOEHE

die Suche nach einem Bad Homburg V.D. Höhe → würde umgewandelt in die Suche nach einem: HOM-BURG V D HOEHE

die Suche nach einem BAD HOMBURG2 VD HÖHE  $\rightarrow$  würde umgewandelt in die Suche nach einem: HOMBURG VD HOEHE

die Suche nach einem Bad Homburg vor der Höhe → würde umgewandelt in die Suche nach einem: HOMBURG HOEHE

3. Wenn ein Feld aus mehreren Wörtern besteht, spielt die Eingabereihenfolge bei der Suche keine Rolle.

*(Achtung: die oben aufgeführten Präpositionen werden im Ort/Geburtsort ganz entfernt)*

4. Alle Wörter der Eingabe müssen exakt (nach der Transliteration, Normalisierung,..) so in der Suchtabelle vorkommen. Der Eintrag in der Suchtabelle kann mehr Wörter enthalten als die Suchanfrage, aber nicht weniger!

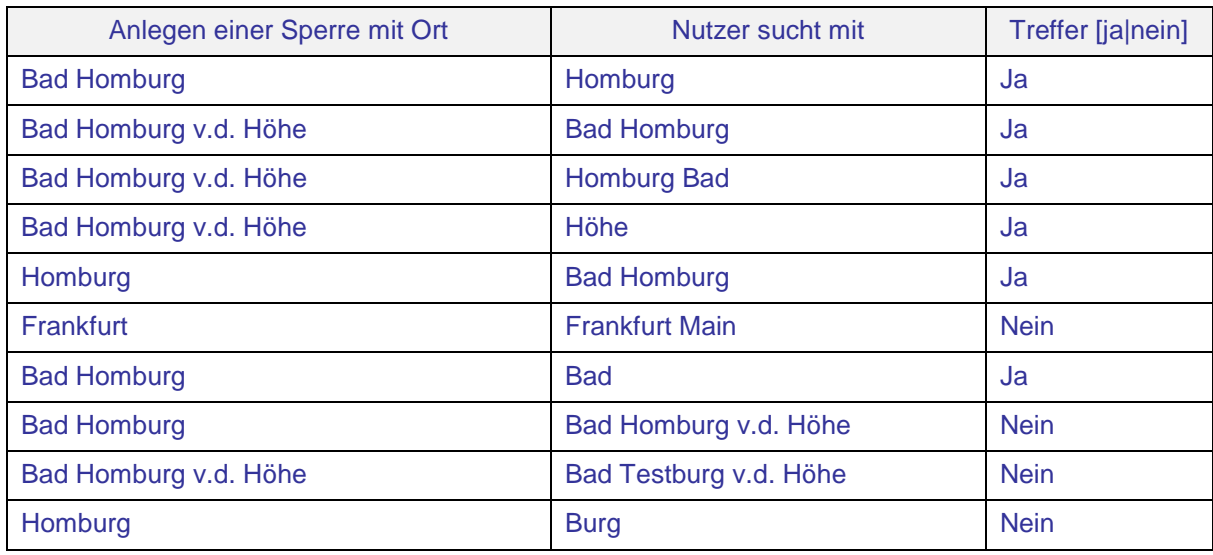

### <span id="page-5-0"></span>**1.1.7 Ersetzungen im Vornamen, Nachnamen, Geburtsnamen**

**Vorname, Nachname:** Es wird der vollständige Name gemäß Antragsdatensatz, das heißt einschließlich Namensbestandteile wie "Freiherr von und zu", aber ohne Geburtsname, übernommen.

Für **alle Namensfelder** (Vorname, Nachname und Geburtsname) gilt: Alle Ziffern werden ausgeschnitten.

#### **Vorname:**

**Beispiele:**

Im Feld "Vorname" werden ab dem ersten Auftreten des Wortes "geb" (Groß- / Kleinschreibung wird ignoriert) alle Zeichen (inkl. "geb") abgeschnitten.

Ein alleine stehendes "geb" (sonst keine weiteren Zeichen in diesem Feld) wird nicht ausgeschnitten.

Zum Beispiel wird bei der transliterierten Suche aus "Müller geb. Fischer" nun "Müller"

#### **Nachname:**

Im Feld "Nachname" werden ab dem ersten Auftreten des Wortes "geb" (Groß- / Kleinschreibung wird ignoriert) alle Zeichen (inkl. "geb") abgeschnitten.

Ein alleine stehendes "geb" (sonst keine weiteren Zeichen in diesem Feld) wird nicht ausgeschnitten.

Zum Beispiel wird bei der transliterierten Suche aus "Müller geb. Fischer" nun "Müller".

Die alleinige Eingabe eines "-" (sonst keine weiteren Zeichen in diesem Feld) ist nicht erlaubt und wird abgewiesen!

#### **Geburtsname:**

Anders als in "Vor-" oder "Nachname" werden im Feld "Geburtsname" bis zum ersten Auftreten des Wortes "geb" (Groß- / Kleinschreibung wird ignoriert) alle Zeichen (inkl. "geb") abgeschnitten.

Zum Beispiel wird aus "Müller geb. Fischer" nun "Fischer".

<span id="page-6-0"></span>Ein alleine stehendes "geb" (sonst keine weiteren Zeichen in diesem Feld) wird nicht ausgeschnitten.

## **1.1.8 Behandlung des Geburtsdatums**

Bei der Erfassung und Suche ist das Geburtsdatum bereits nach dem Muster JJJJ-MM-TT formatiert, wobei MM und TT auch zwei Minus-Zeichen enthalten können.

Die drei Datumsbestandteile Jahr, Monat Tag ("Jahr der Geburt", "Monat der Geburt", "Tag der Geburt") werden getrennt. Anschließend werden eventuell vorhandene Minus-Zeichen entfernt. Die Suche erfolgt nach Jahr, Monat bzw. Tag der Geburt getrennt.

Ein "-" für das Feld "Jahr der Geburt" ist nicht gültig und wird abgelehnt.

**Beispiele (hier zur Illustration nur für verschiedene Kombinationen von Monat und Tag und nicht vollständig):**

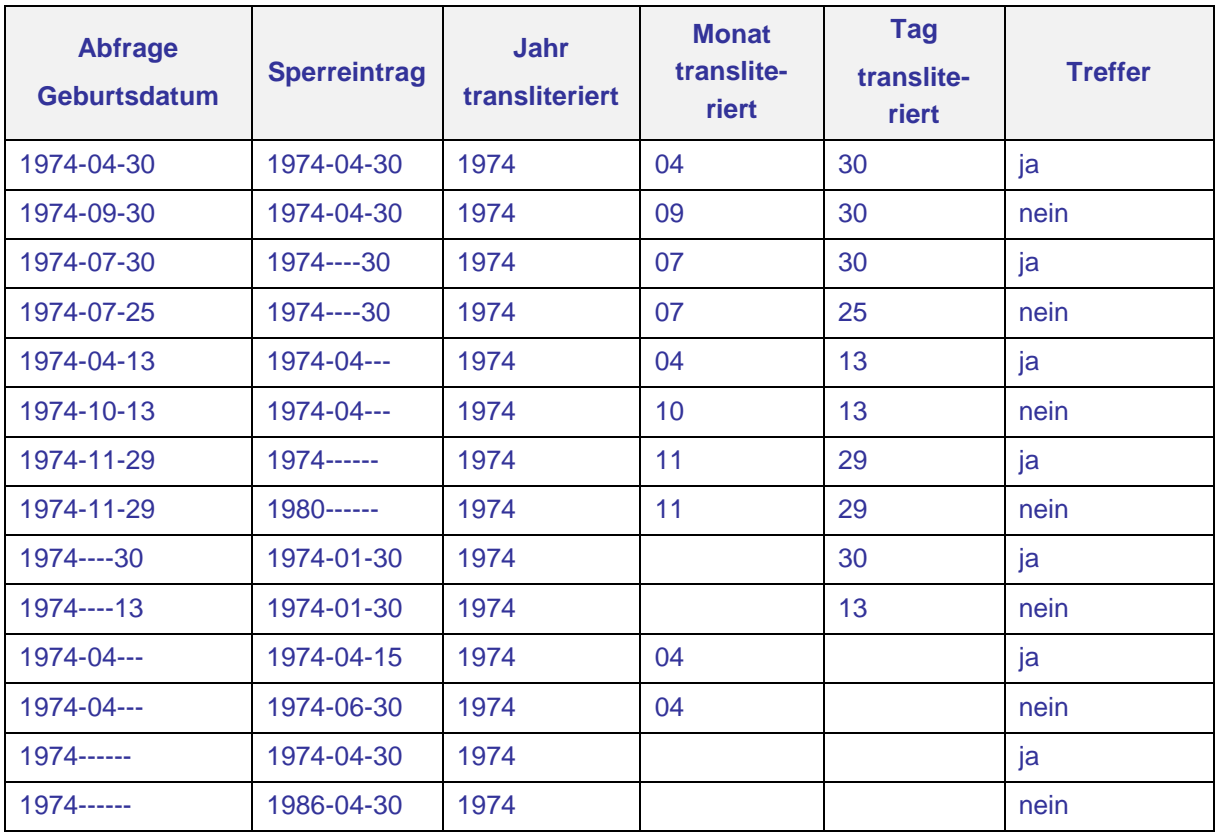

### <span id="page-6-1"></span>**1.1.9 Ersetzungen in den Feldern Straße, Hausnummer, Postleitzahl**

#### **Straße:**

Die Daten aus dem Feld "Straße" werden entsprechend den zuvor aufgestellten Regeln transliteriert. Zusätzlich werden alle Zahlen und Leerzeichen entfernt.

Ein abschließendes "STR" oder "STRASSE" wird entfernt. Die verbliebenen Zeichen werden vollständig verglichen.

#### **Beispiele:**

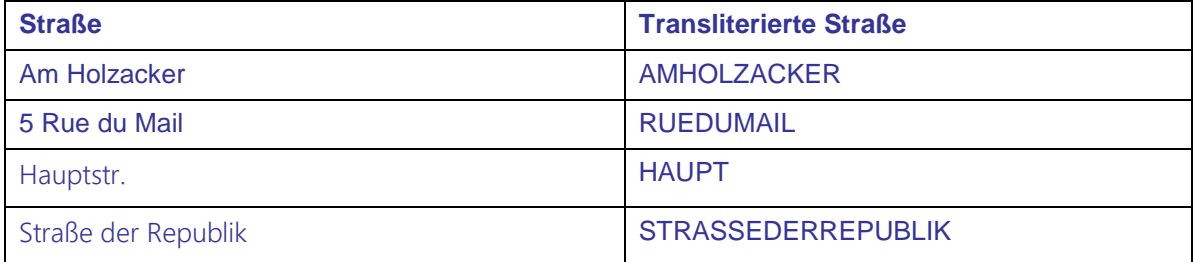

#### **Hausnummer:**

Mehrere Leerzeichen werden durch ein Leerzeichen ersetzt. Nicht numerische Zeichen in der Hausnummer werden durch Leerzeichen ersetzt. Nach der Ersetzung befindliche Leerzeichen am Anfang und Ende werden entfernt.

#### Aus 12a wird 12, aus 28-30 wird 28 30.

Führende Nullen am Anfang der bereits transliterierten Hausnummer werden zusätzlich entfernt. Somit wird die Hausnummer 0 zu einer leeren Eingabe!

Die Prüfung der Hausnummer ergibt auch einen Treffer, wenn eins der Worte gefunden wird, wobei Worte hier die durch genau ein Leerzeichen getrennten numerischen Zeichenketten sind.

Beispiel: "28-30" wird nach der Transliteration zu "28 30" – bestehend aus den zwei Worten "28" und "30". Die Hausnummer wird als übereinstimmend gewertet, wenn bei der Suche "28 bis 30" oder nur "28" oder nur "30" eingegeben wird. Bei einer Suche nach Hausnummer "29" wird kein Treffer gemeldet. Die Suche erfolgt in beliebiger Reihenfolge.

#### **Beispiele**

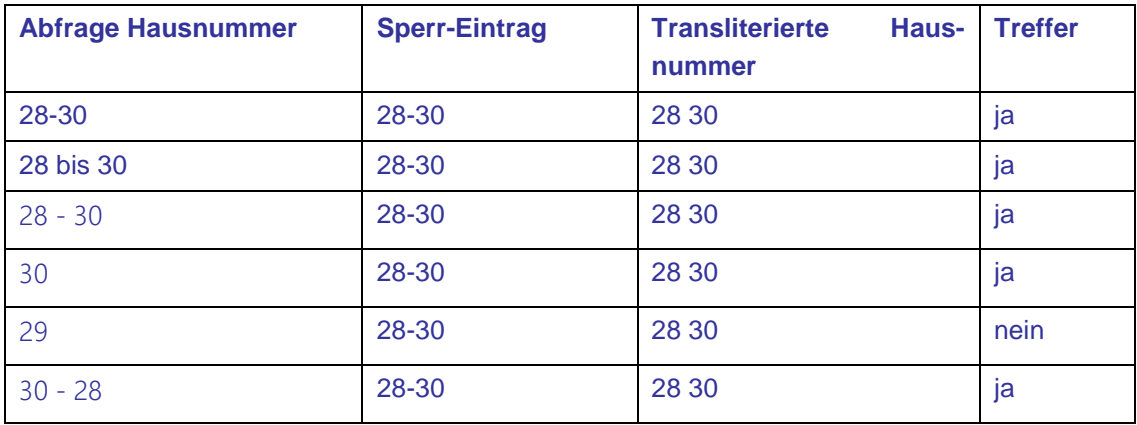

#### **Postleitzahl:**

Die Daten aus dem Feld "PLZ" werden entsprechend den zuvor aufgestellten Regeln transliteriert. Danach werden alle Buchstaben entfernt.

Beispiel: 12345a wird zu 12345, abcd wird zu "" und 12asdaf45 wird zu 1245.

### <span id="page-8-0"></span>**1.1.10 Ersetzungen im Feld Adresszusatz**

Der Adresszusatz wurde zuvor schon von bisherigen genannten den Regeln von Sonderzeichen bereinigt. Innerhalb des bereits transliterierten Adresszusatzes wird nun mit einem Teilstring Parameter gesucht. Dieser meldet einen Treffer in diesem Feld, sobald der gesuchte Teil mit einem Teil des in der Datenbank befindlichen Teils übereinstimmt. Dies können auch einzelne Buchstaben sein.

Im Adresszusatz erfolgt keine Suche in beliebiger Reihenfolge.

#### **Beispiele**

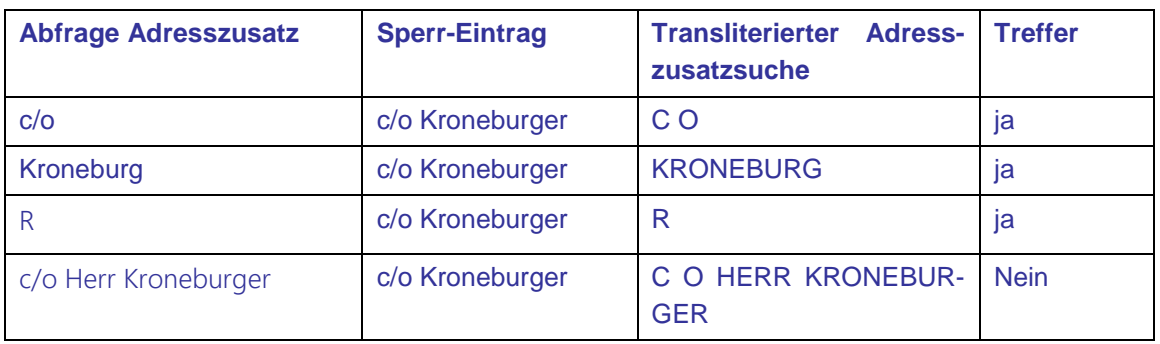

# <span id="page-8-1"></span>**2 Permutationen und Suche nach Worten**

<span id="page-8-2"></span>Alle im Folgenden genannten Operationen werden *nach* der Transliteration durchgeführt.

# **2.1 Permutation von Vor- und Nachnamen**

Es handelt sich um die Vertauschung von Vor- und Nachnamen. Hierbei wird eines der Hauptprobleme insbesondere bei ausländischen Ausweisdokumenten behandelt, bei denen nicht eindeutig zugeordnet werden kann, was Vor- und Nachname ist. Erschwerend kommt hinzu, dass solche Spielerinnen und Spieler oftmals unterschiedliche Ausweisdokumente mit unterschiedlichen Zuordnungen zu Vor- und Nachname vorlegen.

Beispiel: Wu Hu Fu.

Auf einem Dokument ist Fu dem Namen zugeordnet und Wu Hu dem Vornamen. Auf einem zweiten Dokument genau umgekehrt und auf einem dritten Wu dem Vornamen und Hu Fu dem Nachnamen.

<span id="page-8-3"></span>Ziel der Permutation ist, solche Personen eindeutig zu identifizieren.

## **2.2 Behandlung von mehreren Vornamen / mehreren Nachnamen**

Wenn ein Sperreintrag mit mehreren Namensbestandteilen im Feld "Nachname" oder "Vorname" eingetragen wurde, wird die Abfrage mit nur einem Namensbestandteil als Treffer gewertet werden.

Wenn die Abfrage einen Namenbestandsteil mehr ausweist als in dem Sperreintrag gespeichert ist, wird dies als Treffer gewertet. Bei mehr als einem zusätzlichen Namenbestandsteil ist dies nicht der Fall.

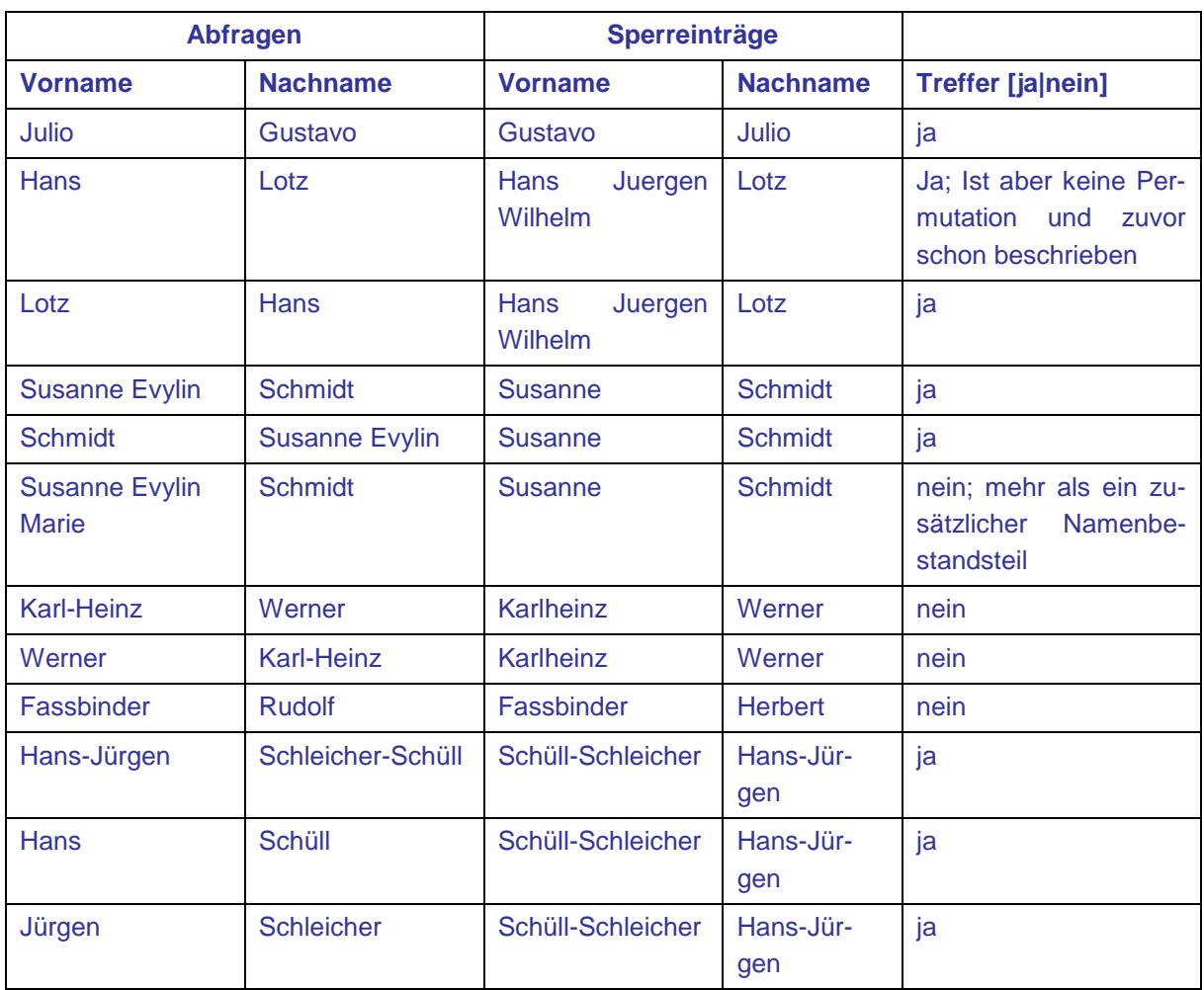

#### **Beispiele**

# <span id="page-9-0"></span>**3 Umsetzung**

Erklärungen von Begriffen, die in den folgenden Abschnitten benutzt werden:

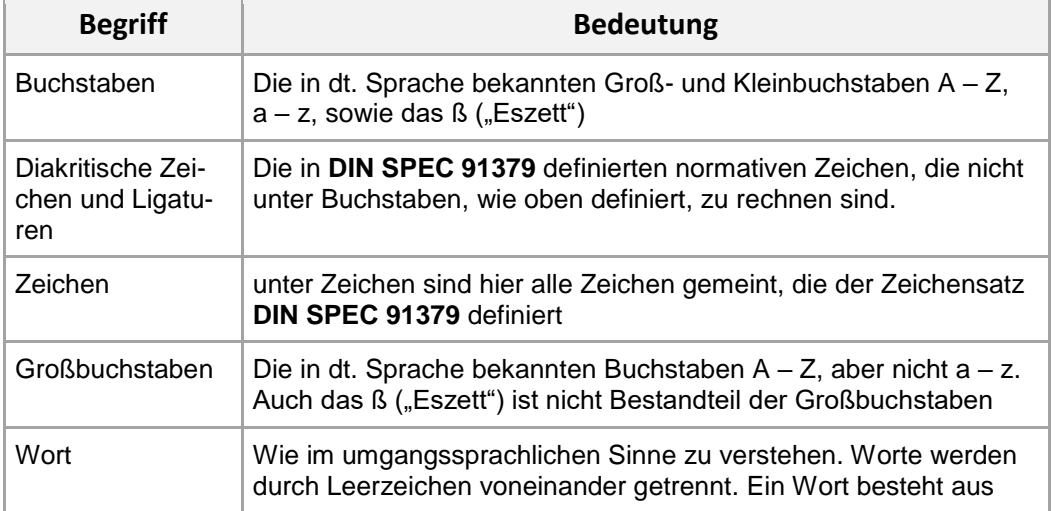

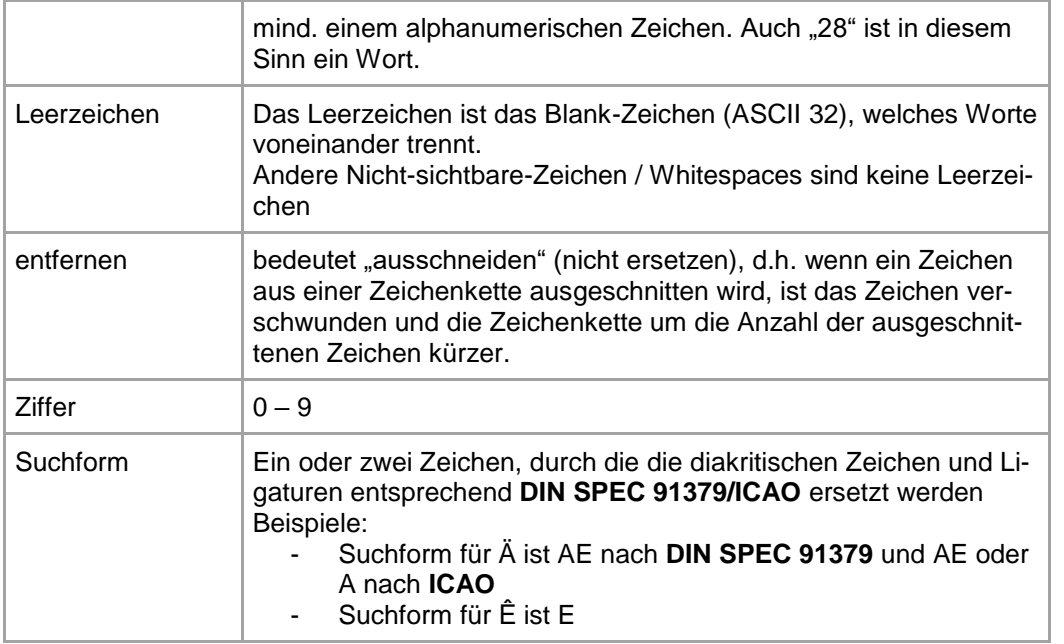

# <span id="page-10-0"></span>**3.1 Abbildung der Daten auf einen Grundzeichensatz und die Transliterationen**

Diaktrische Zeichen und Ligaturen werden wie in der folgenden Tabelle nach DIN SPEC 91379 und ICAO ersetzt.

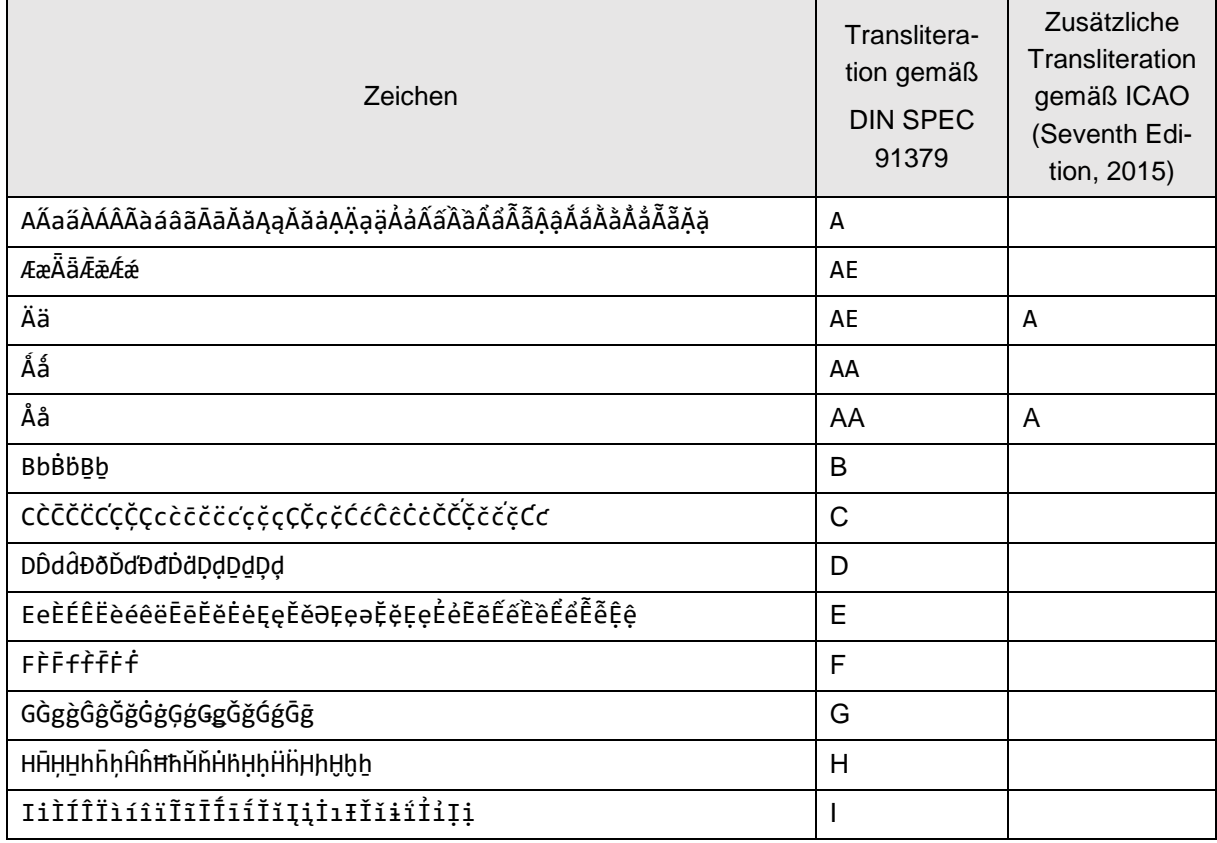

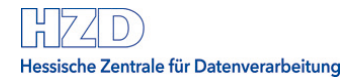

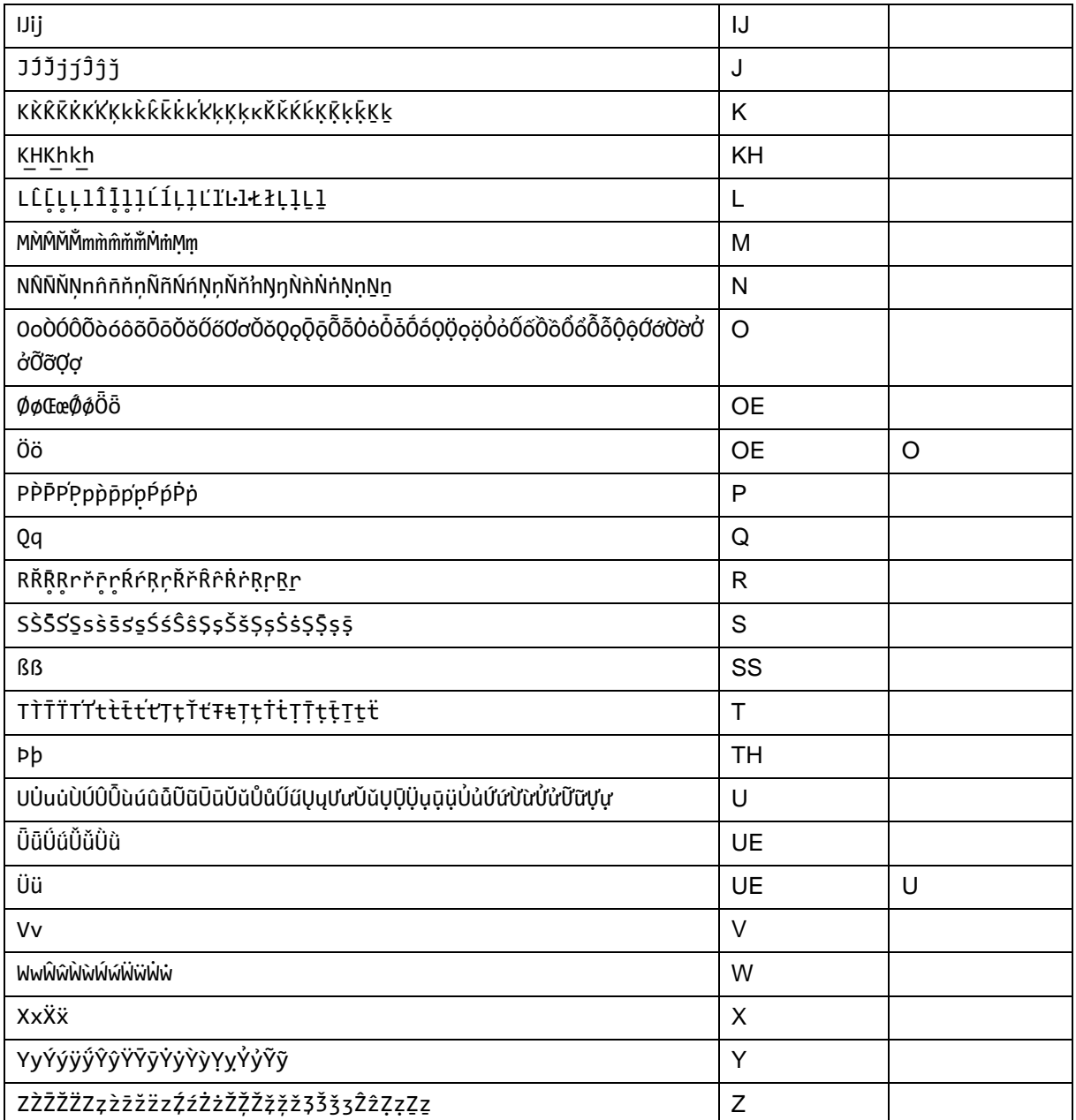

Grundlage für die Ersetzung der Buchstaben ist der durch DIN SPEC 91379 herausgegebene Standard "Normative Zeichen" (Zeichen der Gruppen, die als normativ bezeichnet werden).

Die zusätzliche, transliterierte Suchform nach ICAO wird nur auf die Felder "VORNAME" und "NACH-NAME" angewandt.

Die Codierung NXX und UXX kann lt. Internetrecherche in spanischen Ausweisdokumenten verwendet werden. Sie wird in der Praxis aber wohl nicht angewendet (das "Ü" ist kein spanischer Buchstabe). Die Codierungen "UXX" und "NXX" wurden daher nicht umgesetzt.

Die Transliteration wird immer nach dem gleichen Verfahren durchgeführt werden.

- a) "Ä->AE", "Å ->AA", "Ö->OE", "Ü-UE" oder
- b) "Ä->A", "Å ->A", "Ö->O", "Ü->U"

#### **Beispiele**

Die Suchform(en) für die Namensfelder eines Sperr-Eintrags wird durch die Zusammenführung, die Transliteration und eine alphabetische Sortierung des Vornamen und des Nachname des Sperr-Eintrags gebildet. Die Suchformen bestehen ausschließlich aus Großbuchstaben.

Weitere Bearbeitung dieser Felder, die in diesem Kapitel und in folgenden Kapiteln beschreiben sind, werden angewandt.

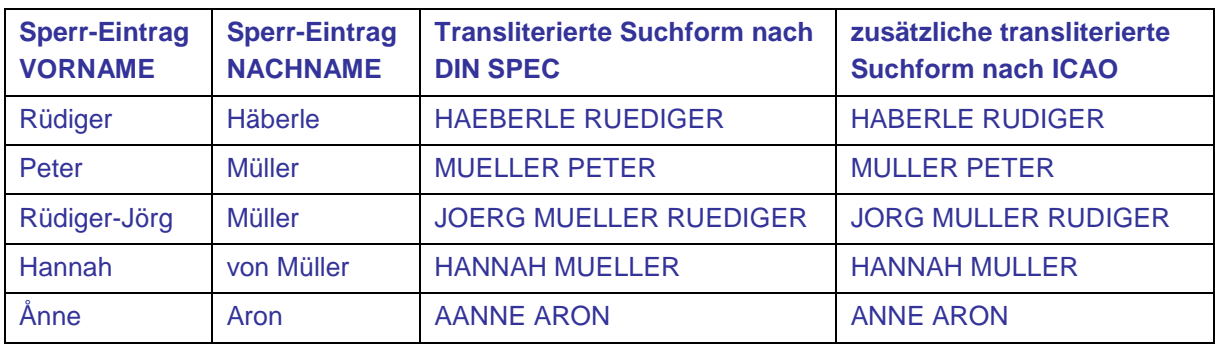

Die Sonderzeichen aus dem durch DIN SPEC 91379 herausgegebenen Standard werden nicht durch ihre Suchform ersetzt, sondern durch genau ein Leerzeichen:

Genau 1 Leerzeichen: !"#%&()\*,-./:;?@[\]\_{}¡«·»¿\$+<=>^|~¢£¤¥¦§©¬®°±¶×÷€¸¨¯

Die nicht in der Zeile Sonderzeichen enthaltenen 4 Formen des Apostrophs werden in Abschnitt 3.2 gesondert erwähnt.

# <span id="page-12-0"></span>**3.2 Stufe 1: Allgemeine Normierung (Textfelder)**

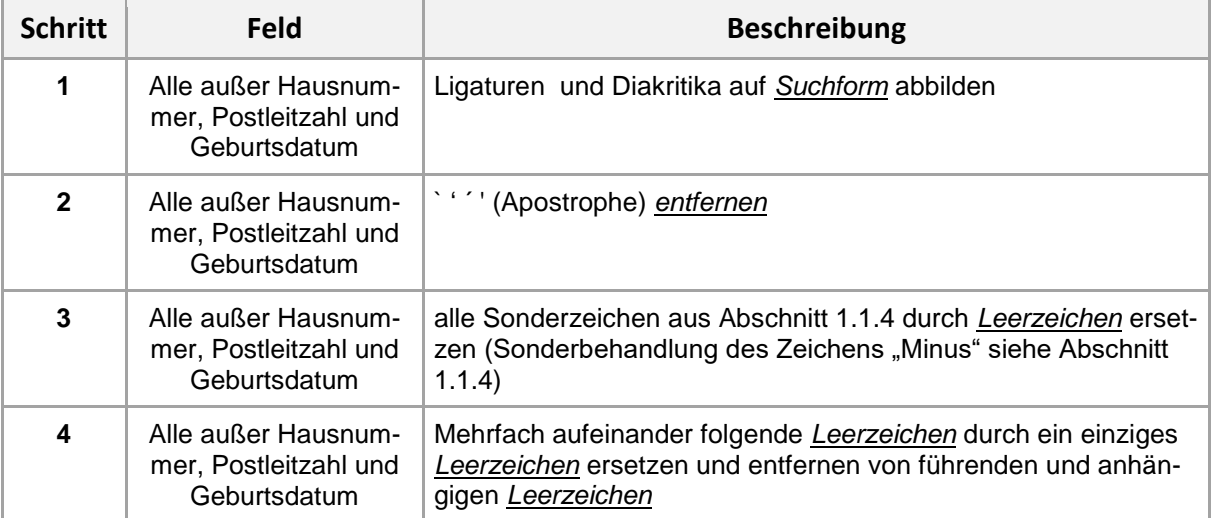

Umsetzung in Großbuchstaben entfällt, da die Suchformen ausschließlich aus Großbuchstaben bestehen.

# <span id="page-13-0"></span>**3.3 Stufe 2: Feldspezifische Normierung**

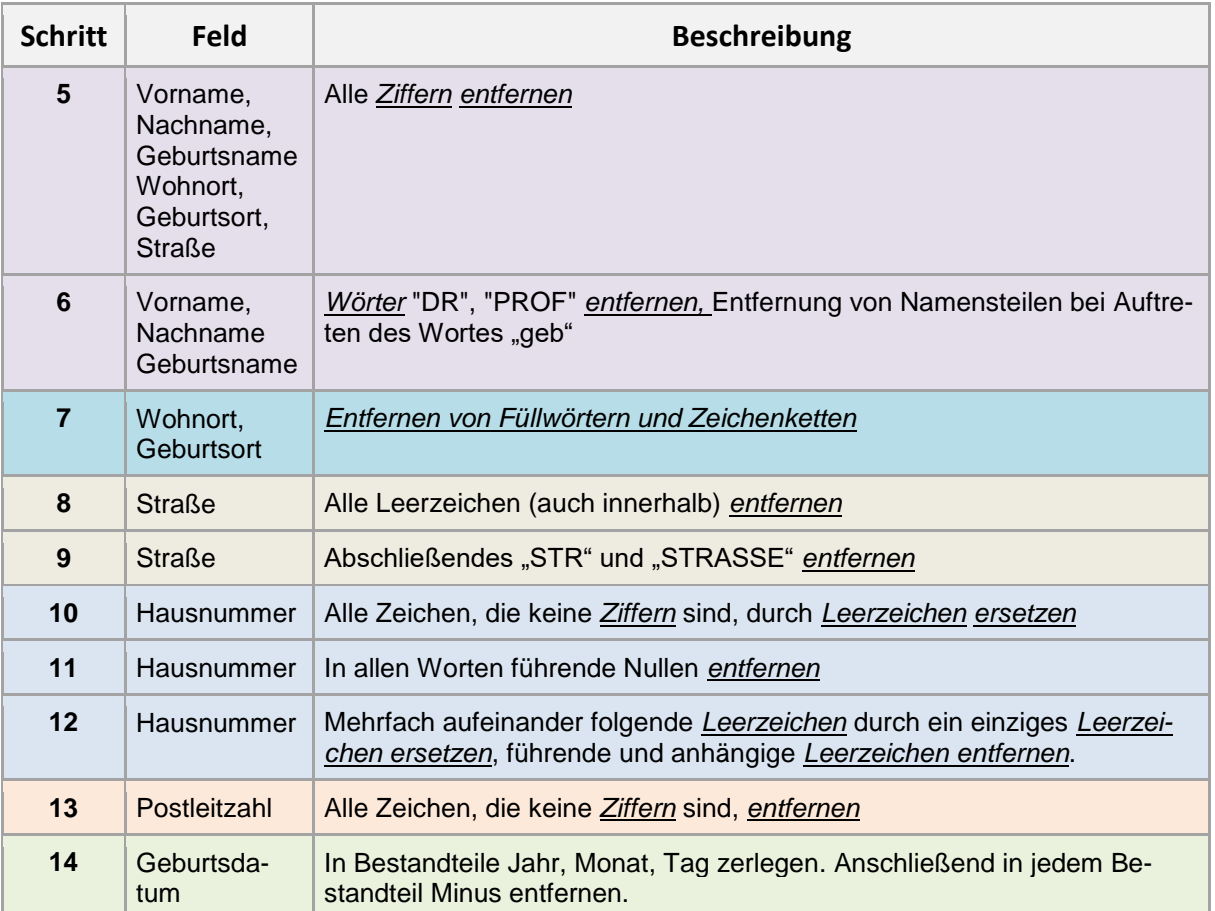

# <span id="page-13-1"></span>**3.4 Stufe 3: Entfernen von Füllworten und Zeichenketten**

Es wird einen Katalog von Zeichenketten geben, in dem die zu entfernenden Namens- bzw. Ortsbestandteile aufgeführt werden. Aktuell enthält der Katalog folgende Zeichenketten

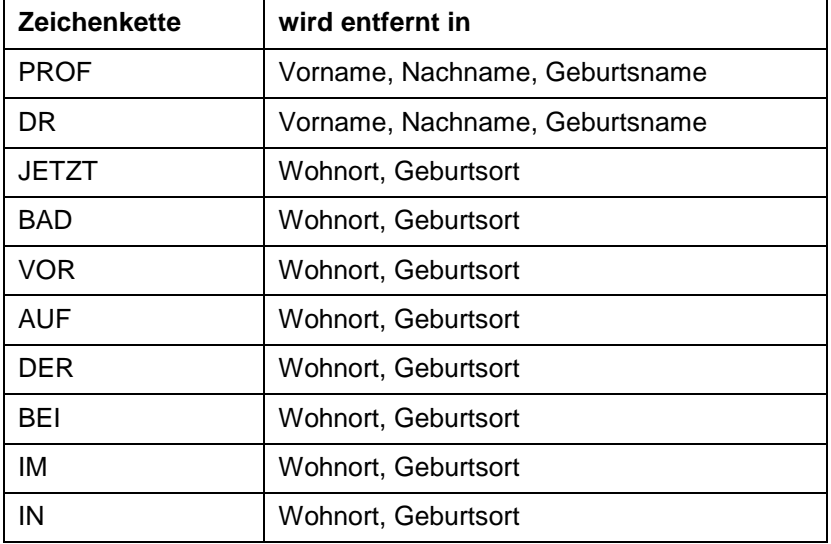

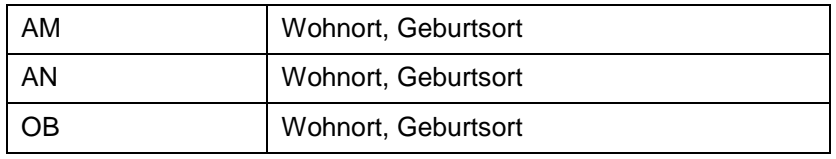

#### **Minus in den Feldern:**

Durch die Normierungsregeln wird ein einzelnes Minus bzw. ein doppeltes Minus im Feld "Tag der Geburt" und im Feld "Monat der Geburt" im Suchdatensatz zu NULL. Jede beliebige Eingabe im Vornamen bzw. Adresszusatz führt dadurch zu einem Treffer bei sonst gleichen anderen Attributen.

Ausnahme: Feld "Nachname" und Feld "Jahr der Geburt" Diese beiden Felder dürfen nicht nur aus einem "-" bestehen (Nachname) bzw aus "----" (vier Minuszeichen) bei "Jahr der Geburt".

#### **GEB in Vor- und Nach- und Geburtsname:**

Bei einem transliterierten Vor- bzw. Nachnamen wird die Zeichenkette "GEB" und alle darauf folgenden bzw. führenden Zeichen entfernt.

Anders als in "Vor-" oder "Nachname" werden im Feld "Geburtsname" bis zum ersten Auftreten des Wortes "geb" (Groß- / Kleinschreibung wird ignoriert) alle Zeichen (inkl. "geb") abgeschnitten. Zum Beispiel wird aus "Müller geb. Fischer" nun "Fischer".

Ein alleine stehendes "geb" (sonst keine weiteren Zeichen in diesem Feld) wird nicht ausgeschnitten.

#### **STR und STRASSE im Feld Straße:**

Abschließendes "STR" und abschließendes "STRASSE" werden entfernt. Alle Leerzeichen werden entfernt.